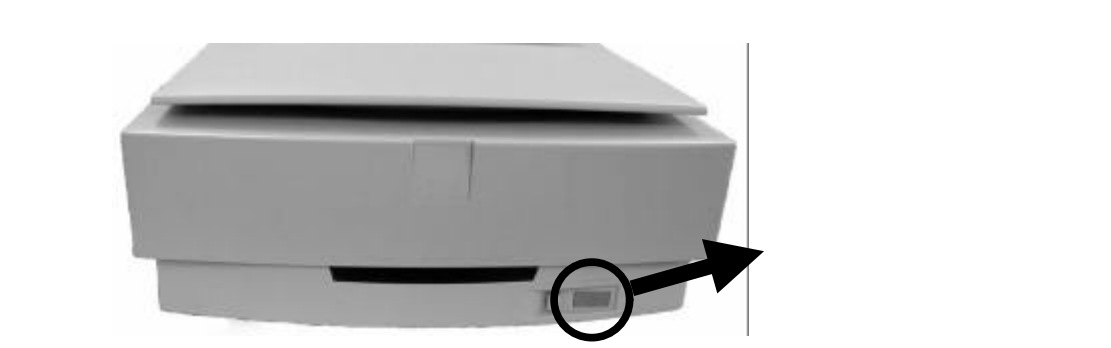

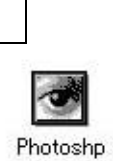

 $\Box$ 

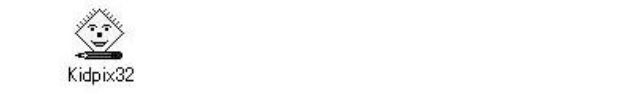

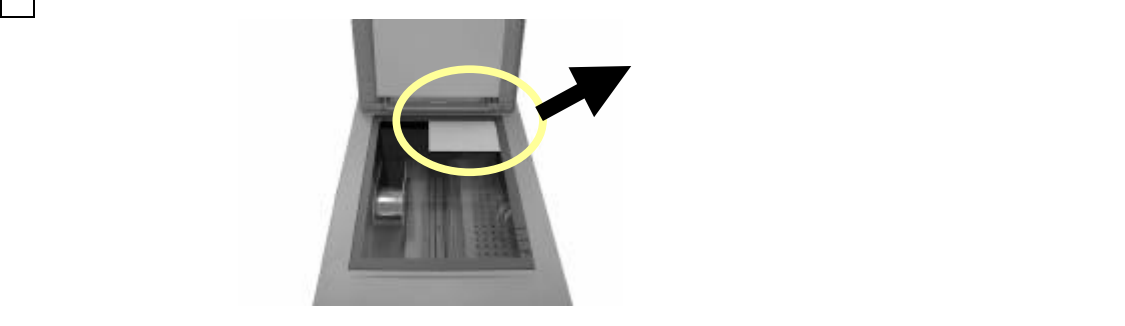

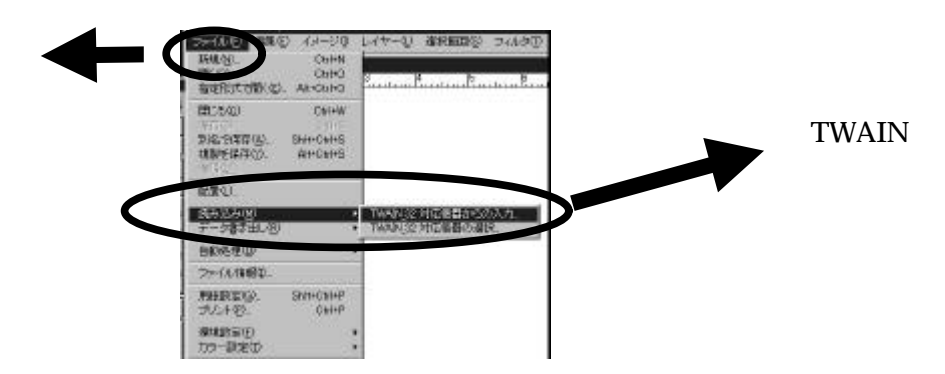

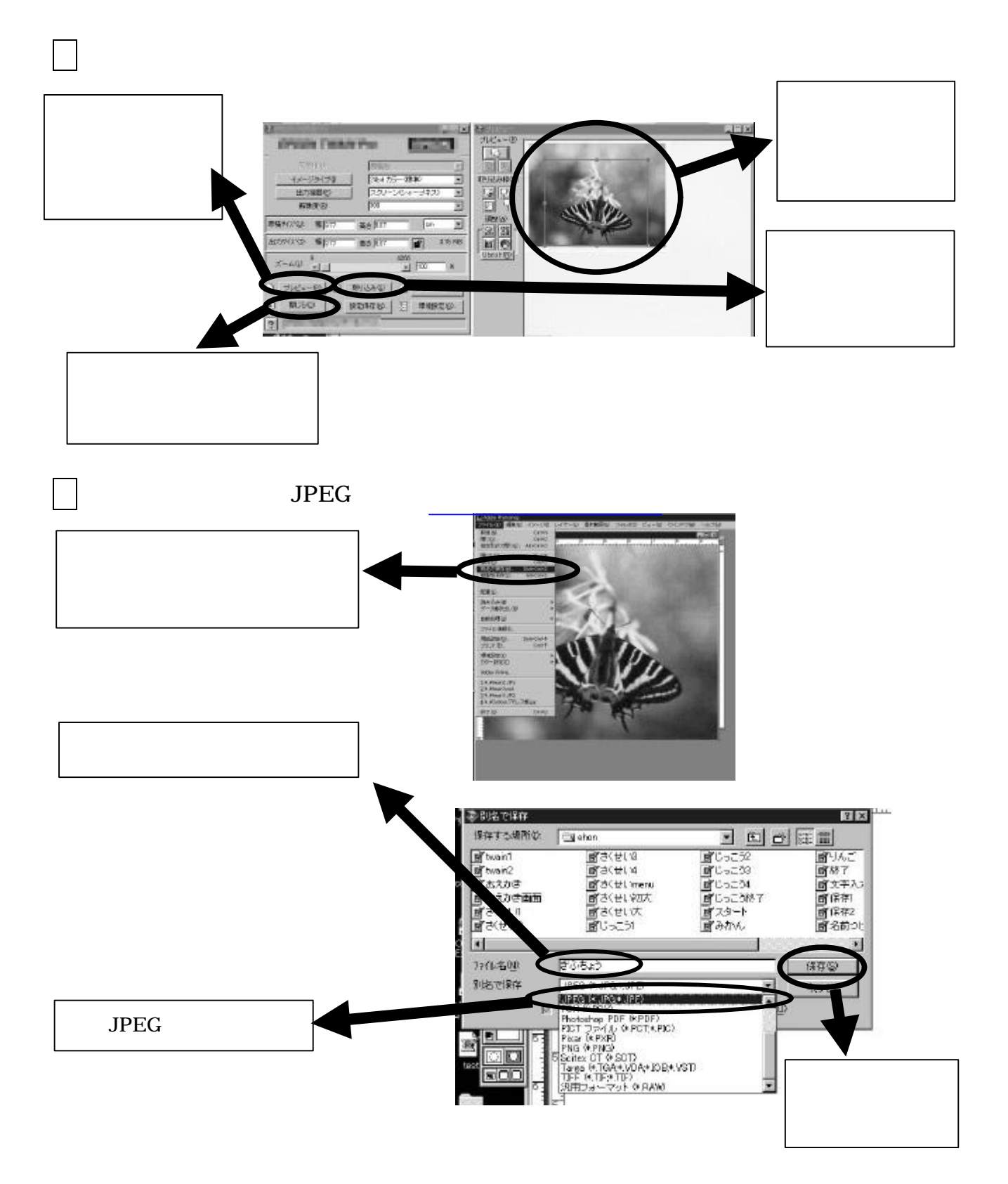